# Logical Operators and if/else statement

# If Statement

- We may want to execute some code if an expression is **true**, and execute *some other code* when the expression is **false**.
- This can be done with two if statements...

```
if (value >= LIMIT) 
{
   // do something
}
if (value < LIMIT) 
{
   // do something else
}
```
# If/Else (4.3)

- C++ provides a shortcut to combine two **if** statements:
- The statements in the else clause are executed only when the expression is false.

**if (expression) { // do stuff } else { // do other stuff }**

**int number;**

**cout << "Enter a number, I'll tell you"; cout << " if it is odd or even: "; cin >> number;**

**// use an if/else statement here**

# If/Else: Commenting

**}**

```
// the expression I'm using here
// checks for . . . 
// so that I can ...
if (expression)
{
} 
else 
{
```
### if/else/if statements (4.4)

• What if there are more than two alternatives? **if (RAINY == currentWeather) { cout << "I need a rain jacket"; } else if (SUNNY == currentWeather) { cout << "I need a my shades"; } else { cout << "I better look outside!"; }**

# if/else/if statements (4.4)

• What if there are more than two alternatives? **if (RAINY == currentWeather) { cout << "I need a rain jacket"; } else if (SUNNY == currentWeather) {** ry io **count** - callence **} else { cout << "I better look outside!"; }** Why is **SUNNY == currentWeather** better than **currentWeather == SUNNY** ?

# Logical Operators (4.7)

• There are three logical operators

&& And || Or ! Not

### Precedence

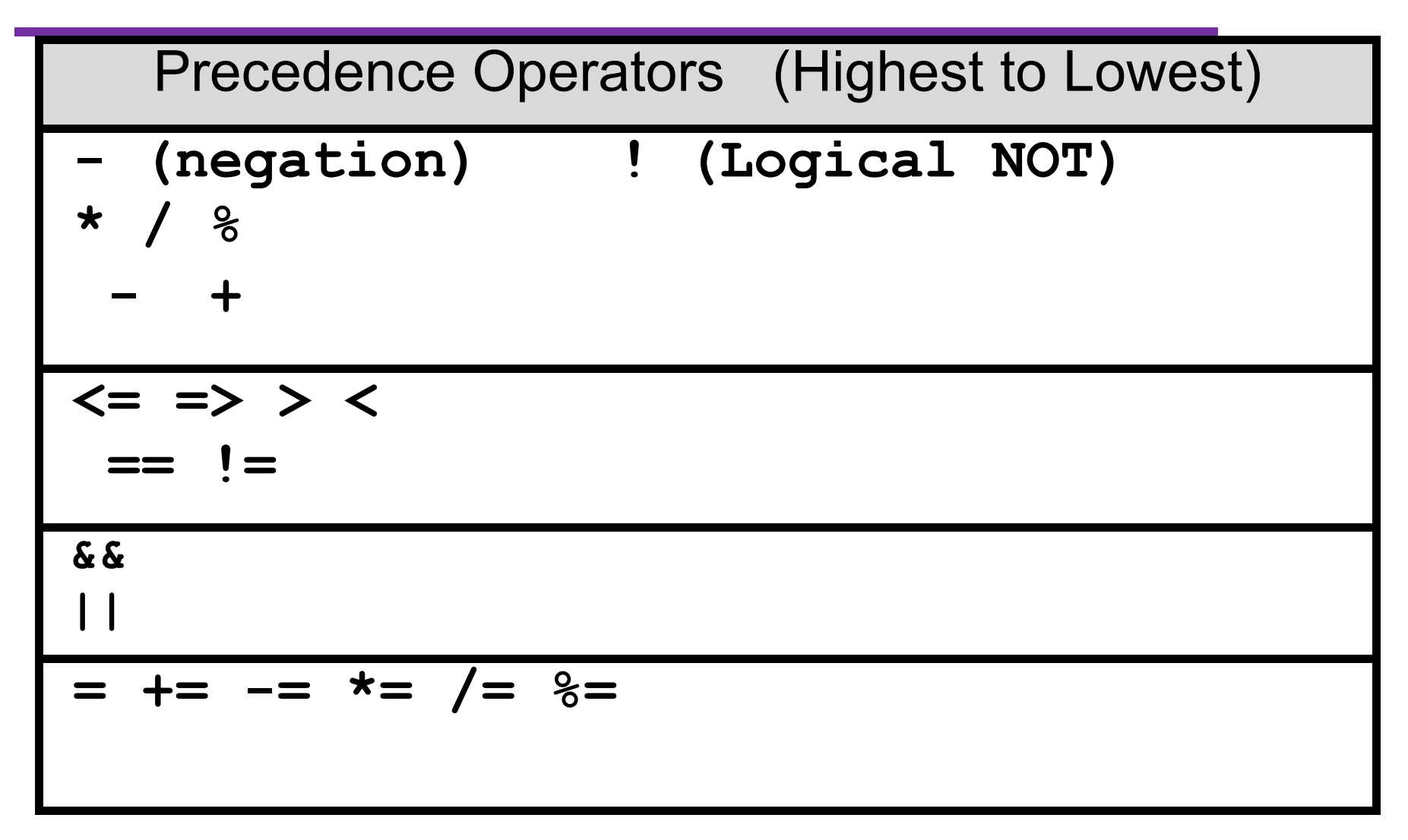

# Evaluating Expressions: And &&

- **expr1 && expr2**
- For the complete expression to be true, both expr1 and expr2 have to be true
- Example:

**temp > HOT && humidity > STICKY**

- o These are unbearable heat and humidity conditions
- o Both must be true for the entire expression to be true

# Evaluating Expressions: Or ||

- **expr1 || expr2**
- The complete expression is true if either expr1 or expr2 is true
- Examples:

**salary < MIN\_SALARY || MARRIED == status**

- o To qualify for financial aid, salary has to be less than some minimum salary or you must be married
- o Only one condition has to be true

### Evaluating Expressions: Not !

- **!expr**
- Unary operator: Negation
- Examples:
	- **!(salary < MIN\_SALARY)**
	- o What makes this true? False?

#### Expression Evaluation

• According to the operator precedence and associativity rules given on the previous slide, how will the following expressions be evaluated?

**x < min + max min <= x && x <= max !x == y + 2**  $x = a + b$  *%* 7 \* 2

Practice

• Are these two code snippets equivalent?

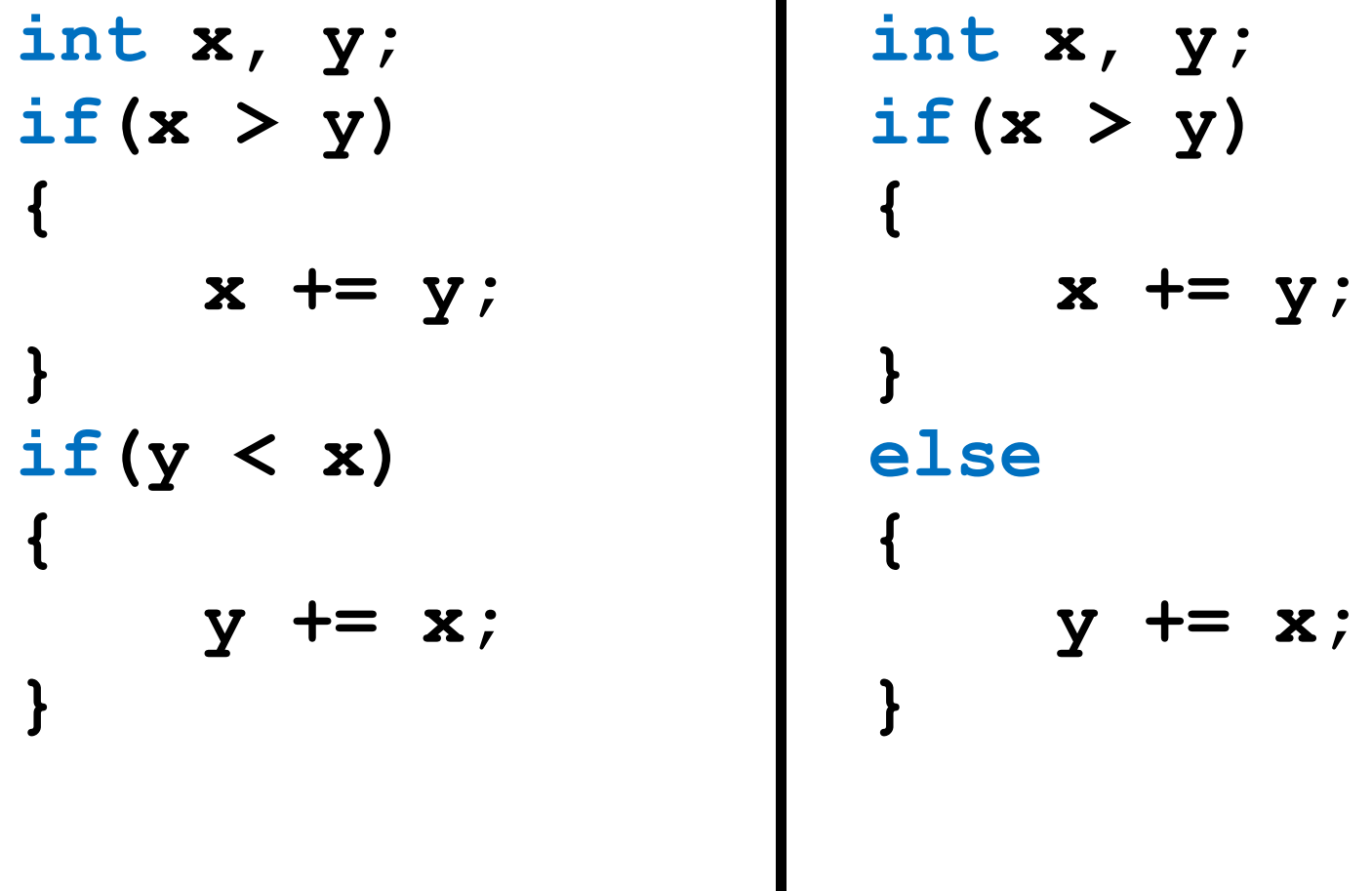

I

# Problem

- Write a C++ program segment that allows the user the ability to input an integer from the keyboard.
- If the integer is positive, increment a variable **posCount** by 1. If the integer is **negative**, increment a variable **negCount** by 1. If neither, increment **zeroCount** by 1

**int posCount=0, negCount=0, zeroCount=0;**

# Problem

- Write a program that displays a letter grade corresponding to an exam score
	- 90 100 A **double examGrade;**
	- 80 89 B **cin >> exanGrade;**
	- 70 79 C
	- 60 69 D
	- 0 59 F

# Nested if Statements (4.6)

• Note the indentation of the inner if

**if (actual > expected) { if (MAX == actual) { } else { } } else { }**

#### Example

• Write nested if statements that set the correct value in the **wage** variable:

> If your status is full time, and you worked more than 10 years, your wage is \$25. All other full time workers have a wage of \$15. If your status is part time, you have a wage of \$10.

**const int FULLTIME=0, PARTTIME=1; double wage; int yearsWorked, status;**

# Example

• Your local bookstore has asked you to write a program to help them determine the cost of shipping of customers orders. If the order is \$30 or less then shipping will cost \$5, if the order is over \$30 then shipping will be \$3

# Problem

- The bookstore has now changed it's shipping policy so that
	- o If the order is \$30 or less, shipping is \$5
	- o If the order is over \$30 but less than \$50, shipping is \$3
	- o If the order is over \$50 then shipping is \$2

#### **exit()**

- To terminate a program we can use the **exit(int status)** function
	- o This is a *function*, not part of the language
		- **#include<stdlib.h>**
	- <sup>o</sup> The **status** is returned to the operating system to denote program success or failure
		- Success: 0
		- Failure: non-zero

# Practice

• Write a complete program that will ask the user for two integers. Display both integers to the screen only if they are each greater than 1000 and terminate the program with **exit()** otherwise. Use exactly one **if/else**

#### Floating Point and Relational Operators

- Floating point math may not work out as you expect because of round off errors.
- In Math

 $0.6 * 2/3 = 4$ 

- In C++, where 0.66666 is equivalent to 2/3
	- $0.60 * 0.66666 =$
	- $0.66667 =$
	- $\circ$  6.0  $*$  0.666666 =
	- $\circ$  6.0  $*$  ( 2.0 / 3.0 ) =

#### Example

```
double result;
result = 6.0 * 0.666666;
if(result == 4.0)
{
   cout << "result == 4.0" << endl;
}
cout << setprecision(6) << fixed
      << result << endl;
cout << setprecision(2) << fixed 
     << result << endl;
```
#### Example

```
double result;
result = 6.0 * 0.666666;
if(result == 4.0)
{
   cout << "result == 4.0" << endl;
}
               EX C:\WINDOWS\system32\cmd.exe
                .999996
cout << setprecision(6) << fixed
      << result << endl;
cout << setprecision(2) << fixed 
      << result << endl;
```